#### **DIGITAL SIGNAL PROCESSING LAB**

## **11. DOWNSAMPLING A SINUSOIDAL SIGNAL**

### **AIM:**

To generate the down sample (decimation) by an integer factor

## **APPARATUS:**

PC with MATLAB

## **PROGRAM:**

```
% Program for downsampling a sinusoidal signal by factor M
clc; clear all; close all;
N=input('Input length of the sinusoidal sequence=');
M=input('Down Samping factor=');%take min 1000
fi=input('Input signal frequency=');
inty = 1/N;
% Generate the sinusoidal sequence for the specified length N
m=0: intv: 1; % range of time
x=5*sin(2*pi*fi*m);%Plot the input sequence
subplot (2,1,1);
stem (m,x);
title('Input Sequence');
xlabel('Time n');
ylabel('Amplitude');
% Generate the upsampled signal
myrem = rem(lenqth(x), M);x = [x \text{ zeros}(1, \text{myrem})];y = x(1:M:length(x));
%Plot the output sequence
subplot (2, 1, 2);
stem (m(1:length(y)), y);
title(['output sequence,downsampling factor=',num2str(M)]);
xlabel('Time n');
ylabel('Amplitude');
```
# **INPUT:**:

Input length of the sinusoidal sequence=100

Down Samping factor=3

Input signal frequency=2

## **OUTPUT**

#### **DIGITAL SIGNAL PROCESSING LAB**

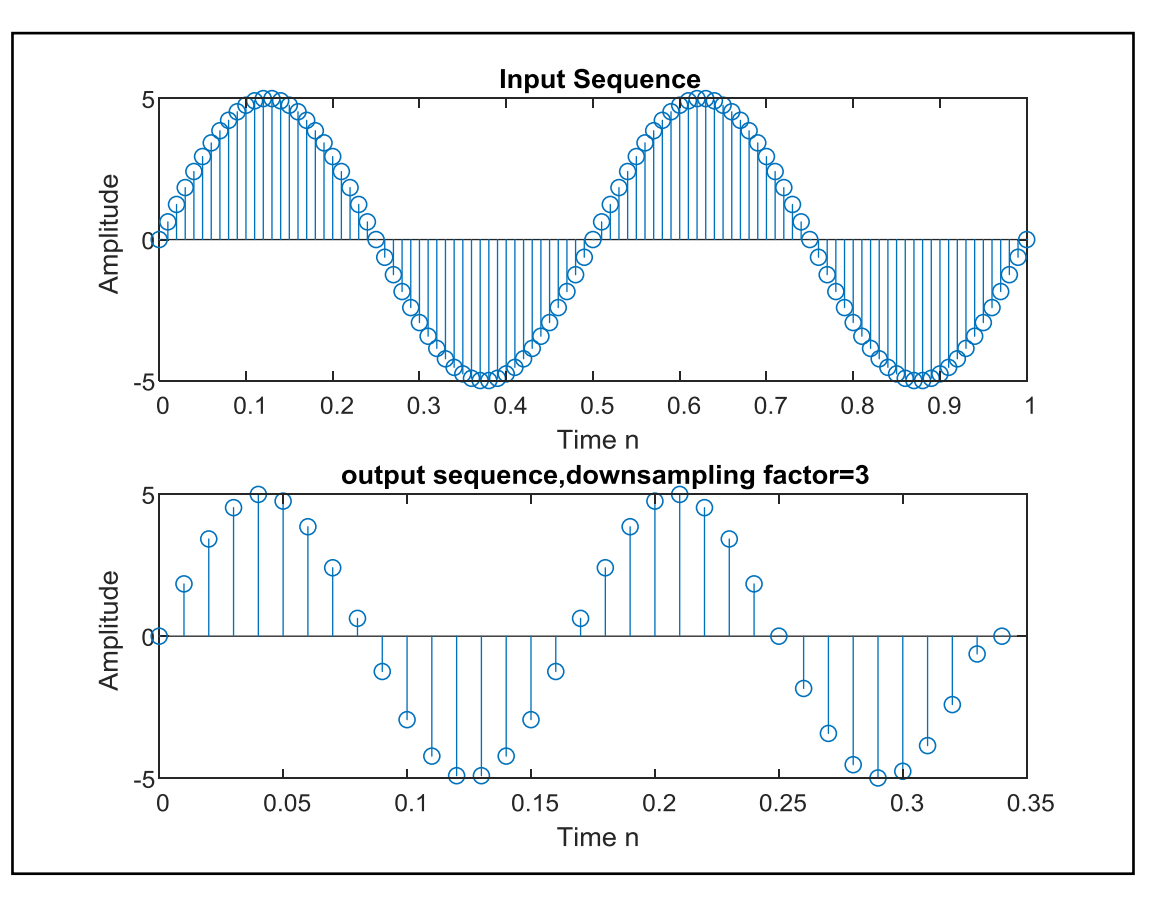

#### **PROGRAM:**

grid on;

```
% To generate the down sample (decimation) by an Integer 
factor
clc;
clear all;
close all;
N=20 ;
n=0:1:N-1;x = \sin(2 \cdot \pi) \cdot \ln(15);
M=2;figure(1)
subplot(3,1,1)
stem(n,x);
grid on;
xlabel('No.of.Samples');
ylabel('Amplitude');
title('Original Sequence');
a=1;b = \text{fit1}(5, 0.5, 'Low');y = filter(b, a, x);figure(1)
subplot(3,1,2)stem(n,y);
```
#### **DIGITAL SIGNAL PROCESSING LAB**

```
xlabel('No.of.Samples');
ylabel('Amplitude');
title('Filtered Sequence');
x1=y(1:M:N);n1=1:1:N/M;
figure(1)
subplot(3,1,3)stem(n(1:length(x1)),x1);
grid on;
xlabel('No.of.Samples');
ylabel('Amplitude');
title('Decimated Sequence');
```
## **OUTPUT**

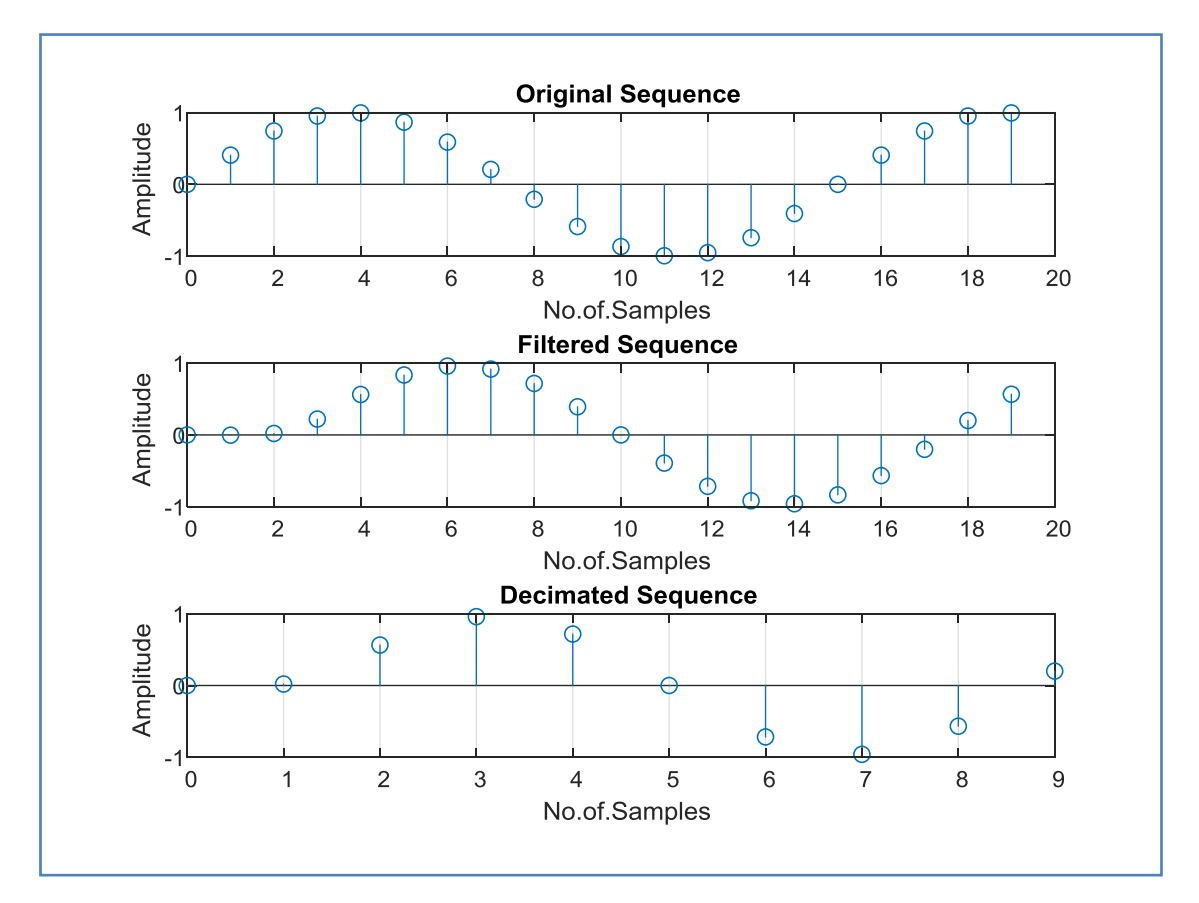